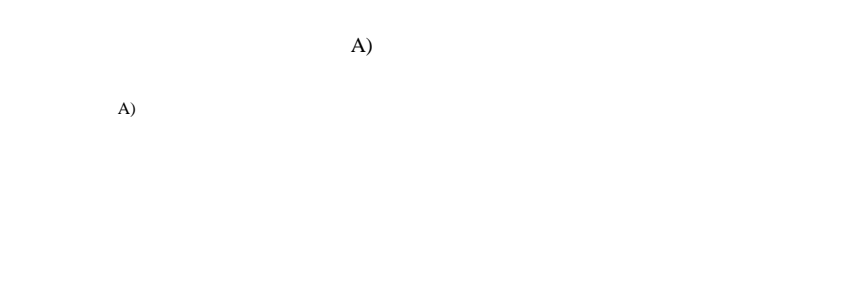

## $\mathbf{Web}$

 $PDF$  (1)  $Plash$ 

- $1$
- $1.1$

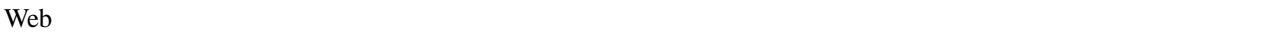

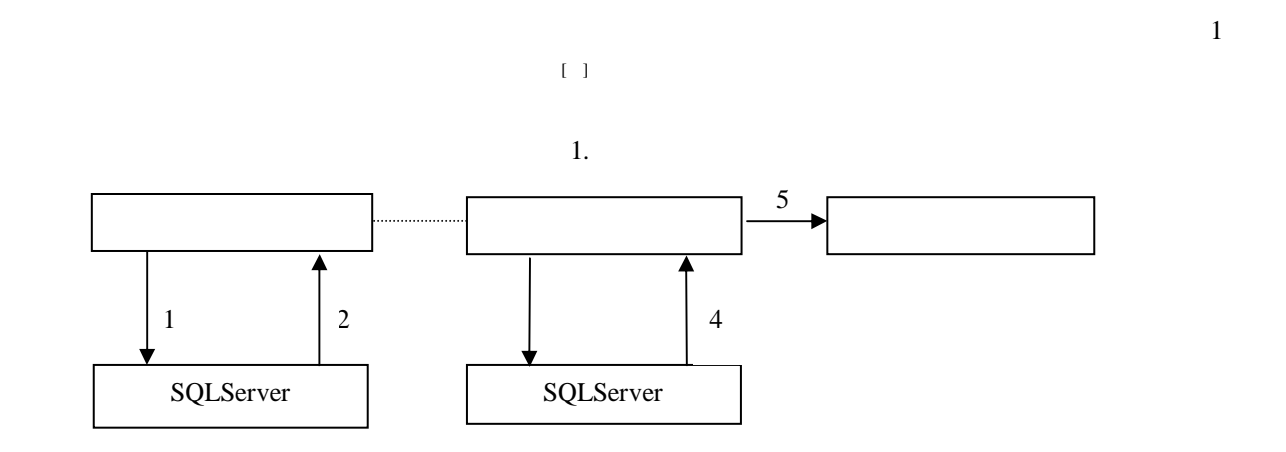

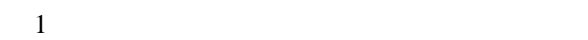

1 ID E-mail

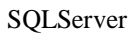

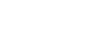

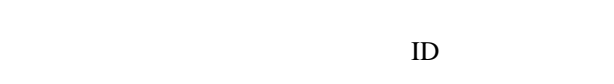

ID  $\Box$  $ID$ 

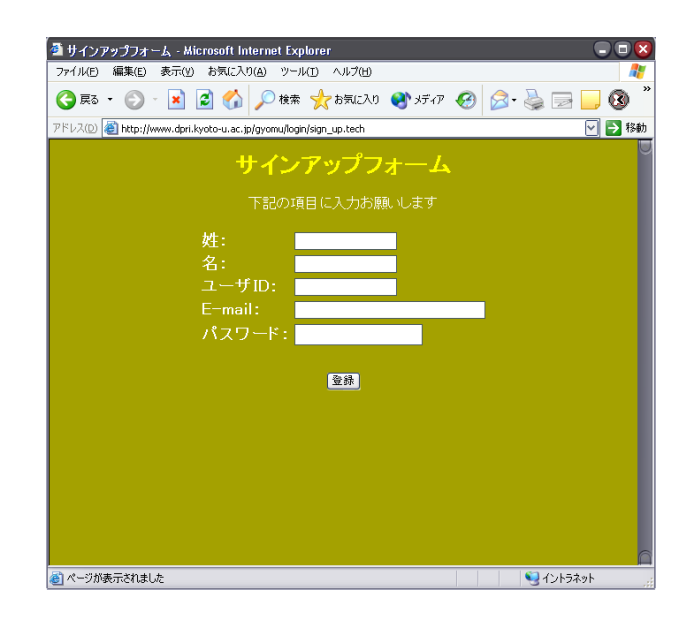

 $E$ -mail  $E$ 

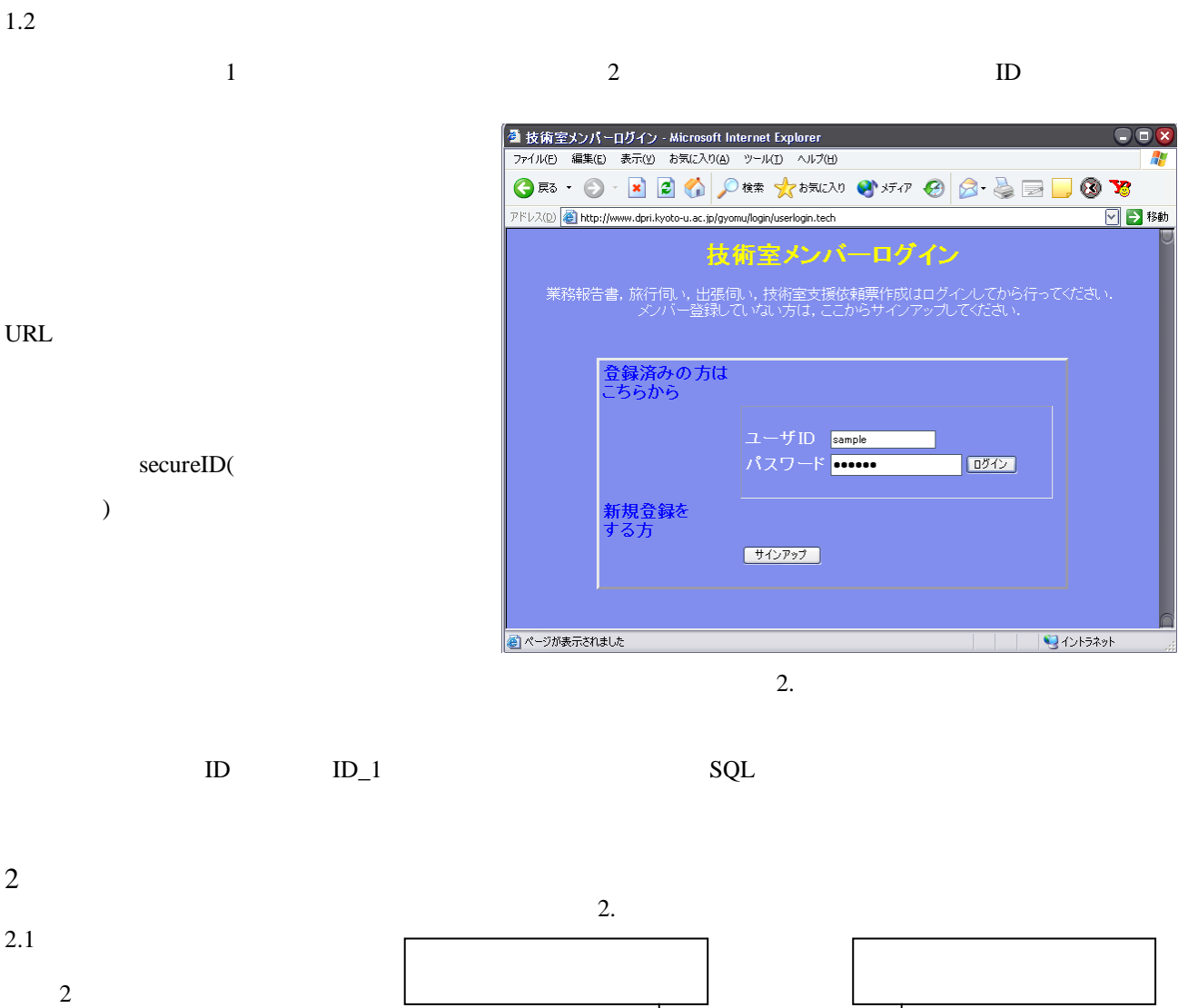

 $PHP$  PDF

Cookie

**SQLServer** 

 $\rm PDF$ 

SQLServer

PDFlib&PHP

→ 本書 書き込み

 $2.2$ 

 $3 \leq$ 

 $\frac{4}{1}$ 

the set of the Second Second Second Second Second Second Second Second Second Second Second Second Second Second Second Second Second Second Second Second Second Second Second Second Second Second Second Second Second Seco

 $\overline{5}$ 

 $3 \t 4$ web The United States web The United States States web The United States States States States States States States States States States States States States States States States States States States States States States St

 $1$   $1$ 10 PDF

 $\ket{1}$  $(2)$ 

 $3)1$ 

 $\sim$  5.

4. 詳細情報入力画面  $568$ 基本事項入力<br>詳細事項入力  $\overline{\mathbf{B}}^{\text{Bore}}_{\text{A2-000K}}$ 業務内容詳細  $\begin{tabular}{|c|c|} \hline \textbf{D} & \textbf{D} \\ \hline \end{tabular}$ 年度: 15 年<br>月: 10-12<br>氏名: 辰己 賢一<br>所属班: 企画情報班  $\overline{\bigodot}$  Shart  $\overline{\mathrm{G}}^{\mathrm{Group}}_{\tau_0\text{-}\tau\text{self}}$ S Support Trip<br>WSda 業務内容 Help<br>|Help<br>| assess  $\overline{\prod\nolimits_{\gamma \in \mathcal{I}}\Gamma}$  $\begin{array}{ll} 10 & 0 \\ 10 & 0 \\ 2 & 12 \\ 31 & 0 \\ \end{array} \quad \begin{array}{ll} \textbf{15} & \textbf{16} \\ \textbf{16} & \textbf{16} \\ \textbf{16} & \textbf{16} \\ \textbf{16} & \textbf{16} \\ \end{array}$ 業務報告書作 専門<br>成支援システ 技術 - 内 - 宇治 - - 計算機 業務報告書作<br>成支援システム 長期 野 西村技官 31 日<br>10 月 6 日<br>~10 月 8 【編集】<br>日 地震学会 短期 平 三浦技官 松浦技官 富阪技官 2面面泰示装 雑務 屋 京都国際会 工具<br> 地震学会 短期 野 西村技官  $10$  月 14<br>日~12 月 [編集]<br>2 日 抜術室セミナ<br>一・例会<br>一・例会 

**DECATORADIZE LA MAYORITANISME**<br>77(19) SUND REVO BROWN 9-1910 4375<br>**OB** - O - I DI E | *OB* - *OB - A DI BROWN*<br>773351 | All volume de la citatura de la mayoritanisme de la citatura (D) | *OS* - Q | I D | **O** | **V**<br>773351 ា ស <sub>ម</sub> スカー詳細 Basic<br>B homena 業務名  $\boxed{\frac{\text{Decimal}}{\text{Normal}}}{\text{Normal}}$ ■<br>◎専門技術的 ◎技術的 ◎雑務的 種類<br>プロジェクト名  $\overline{D}$  Ban ノ依共業業使業業使業業<br>大学者遂遂等行行器関連者を発行行器関連<br>第2011年1月11日によります。<br>第2012年1月11日には、11月11日<br>第2012年1月11日には、11月11日<br>第2012年1月11日には、11月11日<br>第2012年1月11日には、11月11日には、11月11日で<br>第2012年1月11日には、11月11日で、11月11日で、11月11日です。  $\frac{1}{2}$  and  $\frac{1}{2}$  and  $\frac{1}{2}$  a  $\bigcap$  Chart Group S Support  $\overline{\mathbb{R}}$  $\begin{tabular}{|c|c|} \hline \multicolumn{3}{|c|}{\multicolumn{3}{|c|}{\multicolumn{3}{|c|}{\multicolumn{3}{|c|}{\multicolumn{3}{|c|}{\hline}}}} \hline \multicolumn{3}{|c|}{\multicolumn{3}{|c|}{\hline}} \multicolumn{3}{|c|}{\hline \multicolumn{3}{|c|}{\hline}} \multicolumn{3}{|c|}{\hline \multicolumn{3}{|c|}{\hline}} \multicolumn{3}{|c|}{\hline \multicolumn{3}{|c|}{\hline}} \multicolumn{3}{|c|}{\hline \multicolumn{3}{|c|}{\hline}}$ 3、発表 - 1990年 - 1990年 - 1990年 - 1990年 - 1990年 - 1990年 - 1990年 - 1990年 - 1990年 - 1990年 - 1990年 - 1990年 - 1990年 - 1990年 - 1990年 - 1990年 - 1990年 - 1990年 - 1990年 - 1990年 - 1990年 - 1990年 - 1990年 - 1990年 - 1990年 - 1990年 - 1990 Help Help 旧数 The Tech -<br>1. その他<br>:体的作業内容 (<del>)</del> T

a x

-<br>- 雪 業務報告書入力フォーム - Microsoft Internet Explorer<br>- ファイルロー電動店 - 美元M - お気に入れな - ツールロームルプルト  $O(8)$ GRS + © · B 2 6 DER \*BRICKS @ FFTF @ C & B D @ Y  $\sqrt{2}$  BM DRID Buby 入力一基本事項  $\overline{\mathbf{B}}$ <sup>Basic</sup> tatsumiさんがログインしています state 東陽 HTML The State 1972年 - 10-12 - 10-12 - 10-12 - 10-12 - 10-12 - 10-12 - 10-12 - 10-12 - 10-1<br>- 期間 HTML The State 1970 - 10-12 - 10-12 - 10-12 - 10-12 - 10-12 - 10-12 - 10-12 - 10-12 - 10-12 - 10-12 - 10<br>- 5 - 5 - $\overline{\mathbf{D}}$  Detail  $\boxed{\textbf{D}}$  $\begin{array}{|c|} \hline \multicolumn{1}{|}{\textbf{Chart}}\\ \hline \multicolumn{1}{|}{\textbf{Chart}}\\ \hline \multicolumn{1}{|}{\textbf{Chart}}\\ \hline \multicolumn{1}{|}{\textbf{Chart}}\\ \hline \multicolumn{1}{|}{\textbf{Chart}}\\ \hline \multicolumn{1}{|}{\textbf{Chart}}\\ \hline \multicolumn{1}{|}{\textbf{Chart}}\\ \hline \multicolumn{1}{|}{\textbf{Chart}}\\ \hline \multicolumn{1}{|}{\textbf{Chart}}\\ \hline \multicolumn{1}{|}{\textbf{Chart}}\\ \hline \multicolumn{1}{|$  $\left|\bigcap_{\mathcal{I} \in \mathcal{I} \text{all}} \frac{\text{Group}}{\mathcal{I} \cup \mathcal{I} \text{full}}\right|$ S Support The Trip 一週間の標準的な勤務内容(固定されていれば記入) Help<br>assess 月  $T$  Tech  $\overline{4}$  $\overline{\phantom{a}}$ 前午  $\frac{1}{2}$  $\frac{1}{2}$  $\frac{1}{2}$  $\frac{1}{2}$  $\frac{1}{2}$ 後 <mark>- 「」 - 「」 - 「」 - 「」 」 - 「」</mark><br>特記(学会等出席・発表・投稿・共著・謝辞・関連論文・受賞・資格取得)等<br><mark>CRER 6 8M 6 166 6</mark> 書き込み 取消 |<br>|<mark>48</mark> ページが表示されました C- $3.$ 

## 3 PDF

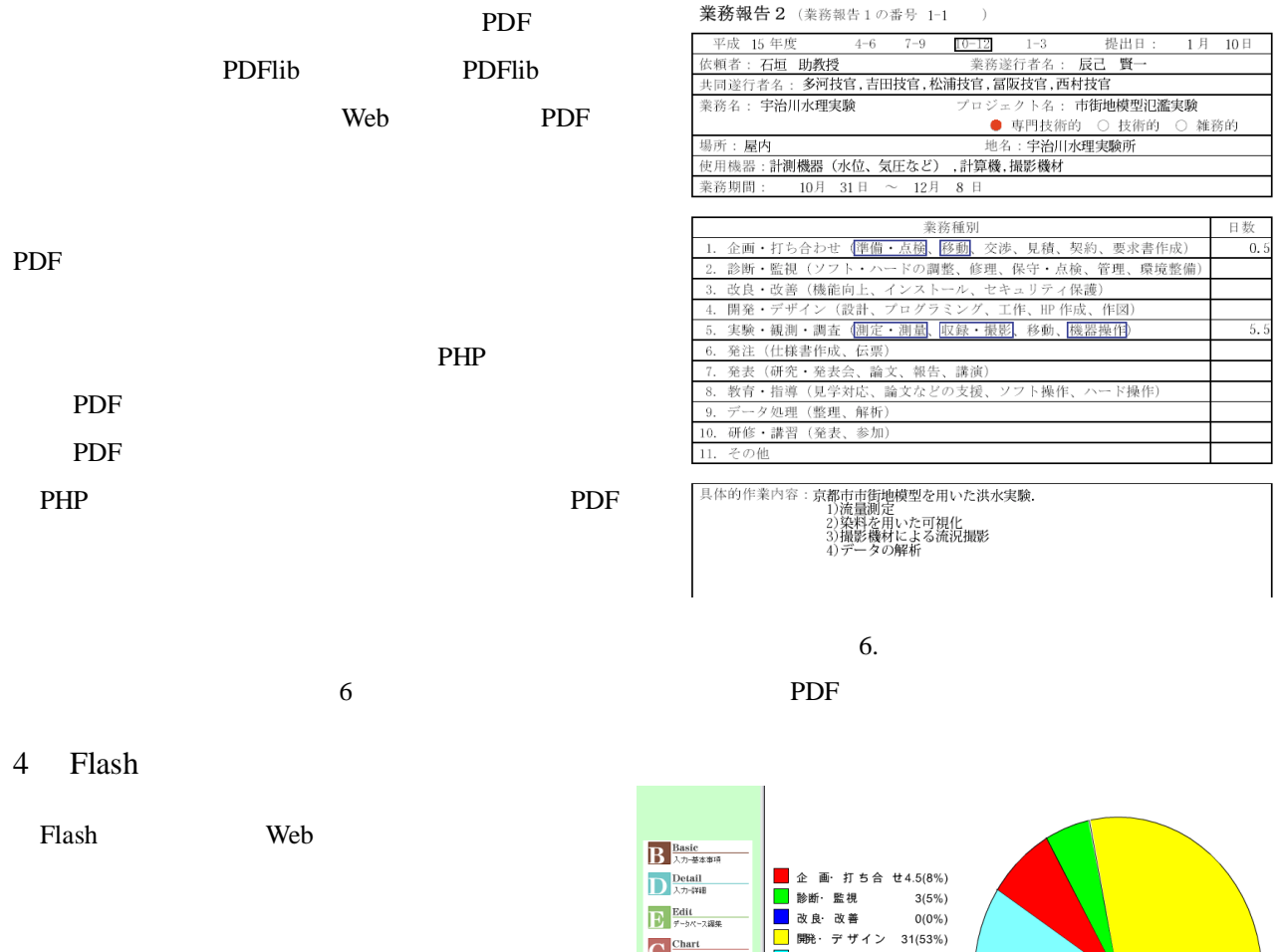

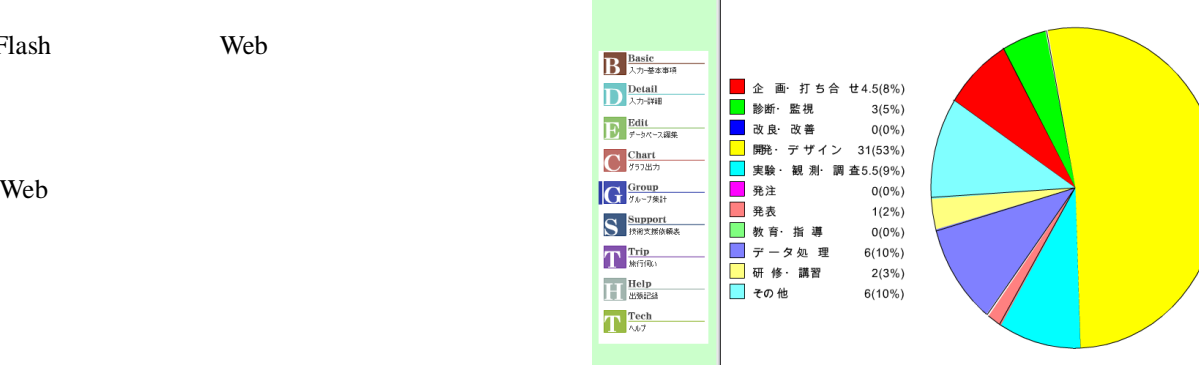

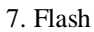

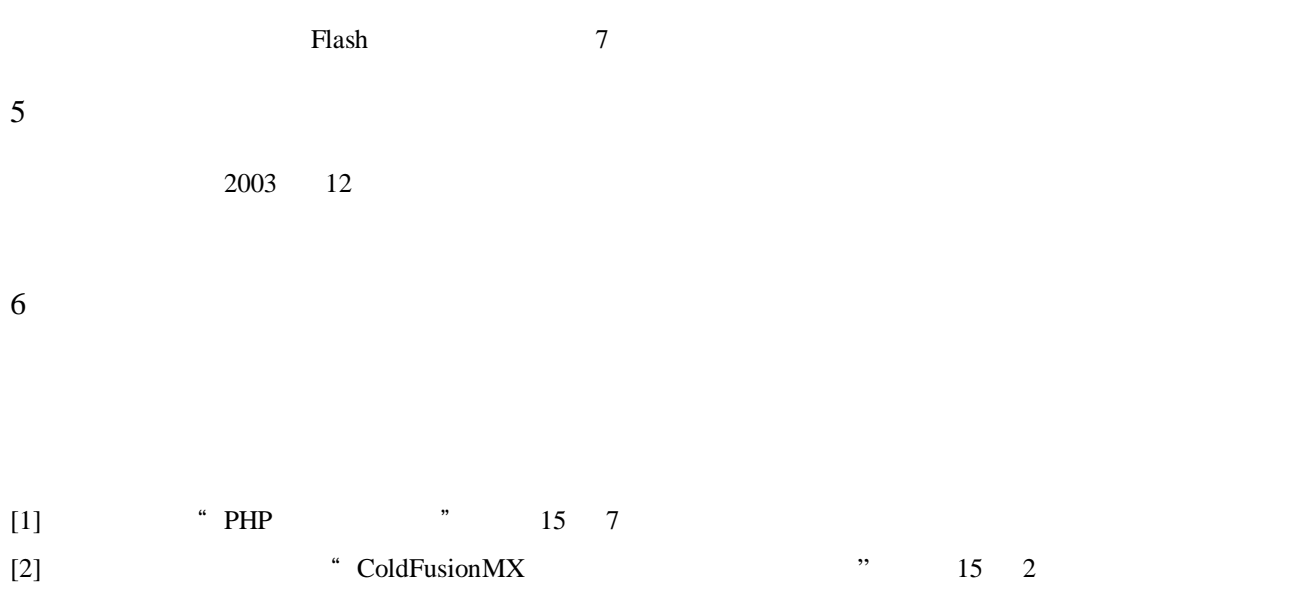